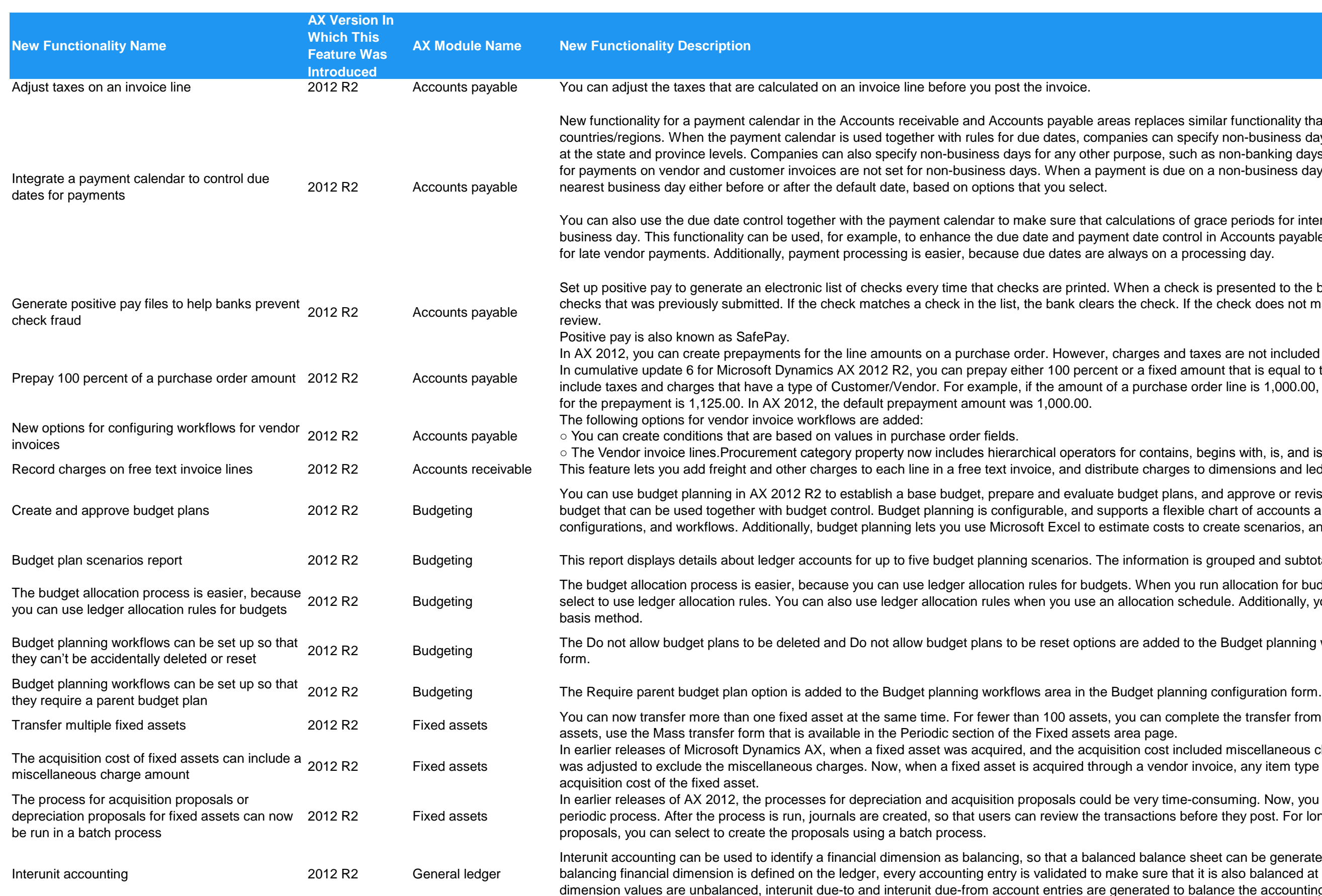

ces similar functionality that was previously available only for certain an specify non-business days for countries and regions, and additional holidays such as non-banking days. This functionality helps guarantee that due dates due on a non-business day, the new due date control moves the date to the

ns of grace periods for interest and fees for payments start on the nearest control in Accounts payable. You can then avoid any unplanned interest or fees a processing day.

check is presented to the bank, the bank compares the check with the list of ck. If the check does not match a check in the list, the bank holds the check for

and taxes are not included in prepayments.

ed amount that is equal to the purchase order total. The prepayment can hase order line is 1,000.00, and the sales tax amount is 125.00, the default entry

tains, begins with, is, and is not. rges to dimensions and ledger lines.

plans, and approve or revise budget plans. You can also generate an approved flexible chart of accounts and dimensions, custom-defined process osts to create scenarios, and provides standard reports and an analysis cube.

ation is grouped and subtotaled by one, two, or three summary options.

n you run allocation for budget plan lines from the Budget plan form, you can on schedule. Additionally, you can now allocate budget amounts by using the

led to the Budget planning workflows area in the Budget planning configuration

complete the transfer from the Fixed assets list page. For more than 100 assets at the same than 100 assets. For more than 100 assets, you can complete the transfer from the Fixed assets list page. For more than 100

In earlier releases of Microsoft Dynamics Ax, when a final the acquisition amount of the fixed asset ndor invoice, any item type miscellaneous charge amounts are included in the

time-consuming. Now, you can create depreciation or acquisition proposals as a ns before they post. For longer running proposals, such as depreciation

Ince sheet can be generated for the selected financial dimension. After a that it is also balanced at the financial dimension level. If any financial d to balance the accounting entry.

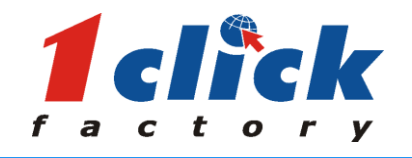

## **What's new in Microsoft Dynamics AX 2012 R2**

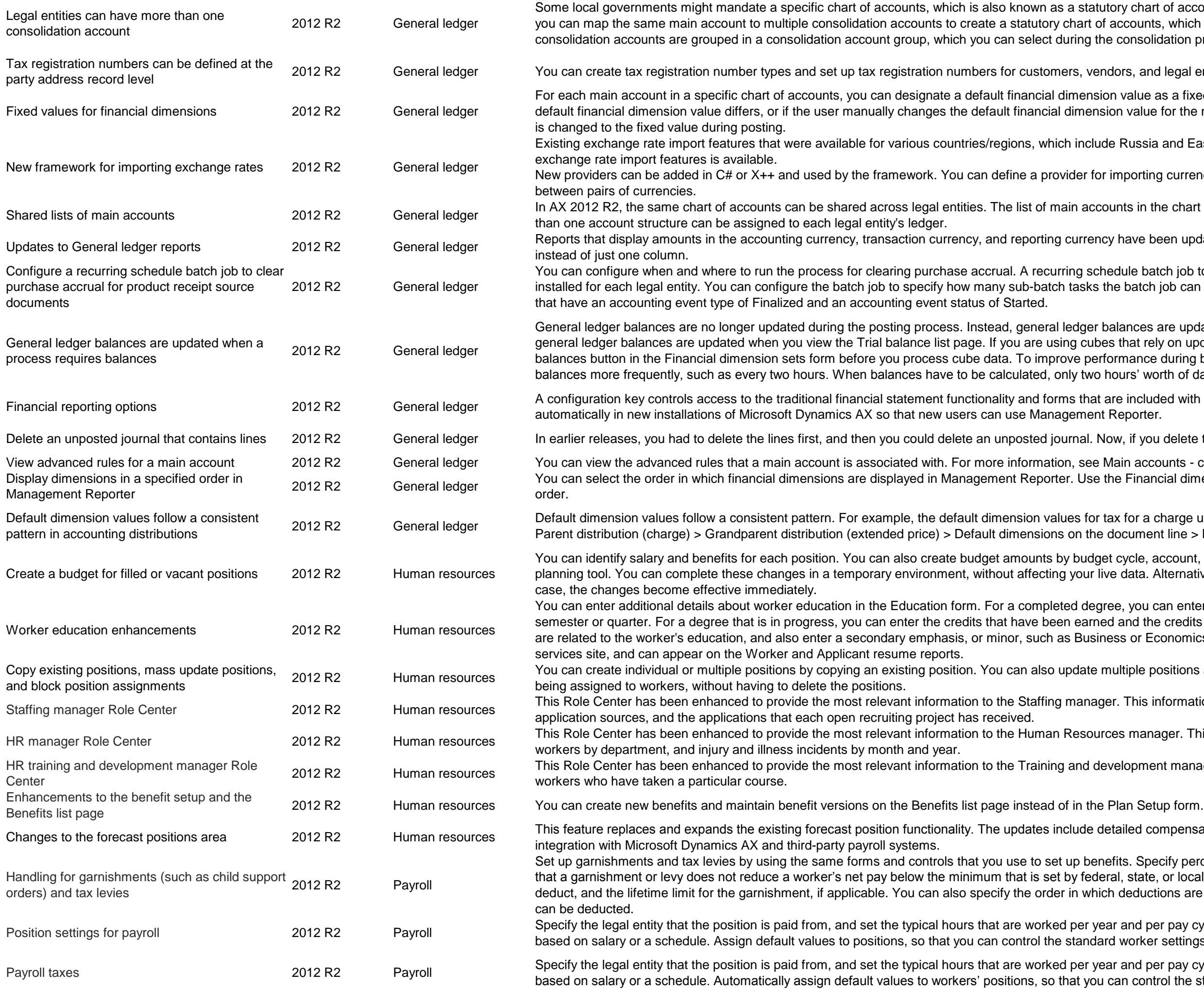

ry chart of accounts. Main accounts can be shared between legal entities, and ccounts, which can also be shared between legal entities. The additional consolidation process.

brs, and legal entities at the address level.

value as a fixed value for each company that uses the chart of accounts. If the n value for the main account to a fixed dimension value, the financial dimension

Russia and Eastern Europe, have been consolidated, and a framework for

nporting currency exchange rates and periodically import those exchange rates

nts in the chart of accounts can contain various account structures, and more

have been updated to display those amounts in both debit and credit columns,

Jule batch job to clear purchase accrual for product receipt source documents is batch job can use to process a subset of product receipt source documents

ances are updated whenever a process requires balances. For example, the that rely on updated general ledger balances, you must click the Update mance during balance calculations, you can schedule a batch to update urs' worth of data has to be calculated.

e included with Microsoft Dynamics AX. The configuration key is not selected<br>eporter.

v, if you delete the journal, the lines are automatically deleted.

ain accounts - chart of accounts (form).

 $B$  Financial dimensions used as document data sources form to specify the

for a charge use values from the distributions in the following hierarchy: ocument line > Main account

cycle, account, and dimension, and import your forecast data into the budget data. Alternatively, you can make the changes directly to your live data. In this

e, you can enter the credits that were completed and the credit basis, such as and the credits that are required. You can also enter any additional notes that are or Economics. This information can be viewed and entered on the Employee

Itiple positions at the same time. Additionally, you can prevent positions from

This information includes the average days to recruit by department, job

s manager. This information includes position hierarchy information, active

Plopment manager. This information includes open courses and the number of

ailed compensation estimates for new positions, "what-if?" scenarios, and

ts. Specify percentage-based limits and other data that is required to make sure I, state, or local governments. Specify the amount or percentage of wages to deductions are calculated and the maximum percentage of the base wages that

and per pay cycle for the position. You can also select whether to generate pay worker settings.

and per pay cycle for the position. You can also select whether to generate pay an control the standard worker settings.

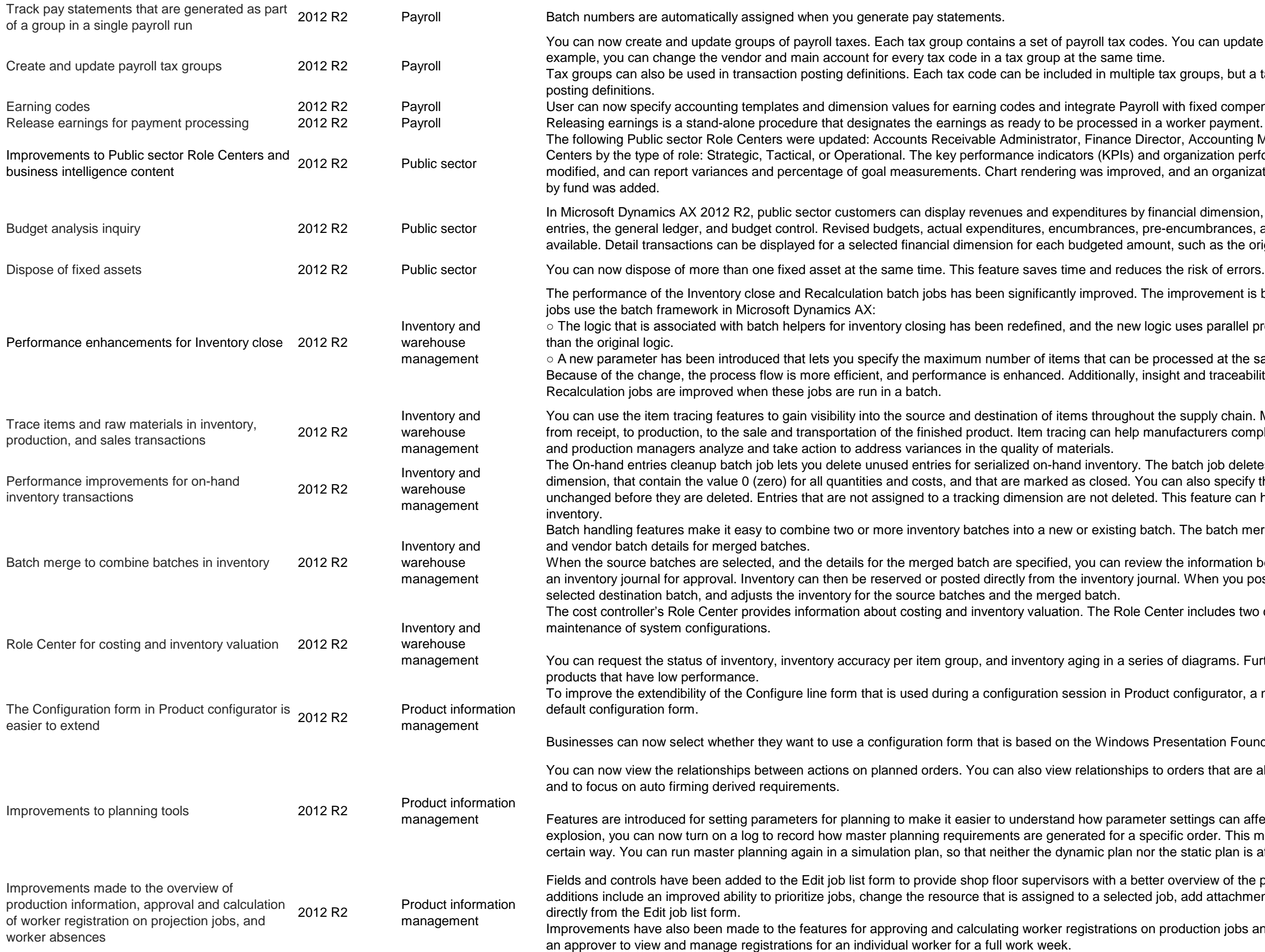

des. You can update all the tax codes in a tax group at the same time. For

ble tax groups, but a tax code can be in only one tax group that is enabled for

roll with fixed compensation plans in Human resources.

Director, Accounting Manager, and Accountant. You can now categorize Role and organization performance indicators on Role Centers can now be easily ved, and an organization performance indicator to track the spendable balance

Ifinancial dimension, by using a combination of data from budget register pre-encumbrances, and a discrete breakout of carry-forward amounts are nount, such as the original budget or revisions.

The improvement is based on the following changes in the way that the batch

logic uses parallel processing from the batch framework much more efficiently

e processed at the same time by an inventory closing batch helper. insight and traceability of the current stage of the Inventory close and

out the supply chain. Manufacturers can trace raw materials and ingredients m anufacturers comply with regulatory requirements, and helps quality officers

The batch job deletes on-hand inventory entries that are assigned to a tracking ou can also specify the length of time, in days, that the entries must be ed. This feature can help improve the performance of queries for on-hand

batch. The batch merge functionality can also help you manage the shelf life

iew the information before you post it. You can also transfer the batch merge to ournal. When you post a batch merge, the system creates or updates the

Center includes two cues that can help cost controllers with the daily

ries of diagrams. Furthermore, a business overview can help you identify

oduct configurator, a new form that is based on  $X++$  is now available as the

Is Presentation Foundation, or one that is based on X++.

Is to orders that are already approved. This makes it easier to prioritize orders,

ieter settings can affect data in Microsoft Dynamics AX. When you run specific order. This makes it easier to identify why an order was generated in a or the static plan is affected.

etter overview of the production information involved in production orders. The ed job, add attachments, and view information about the materials and route

on production jobs and absence. A new Week view has been added to enable

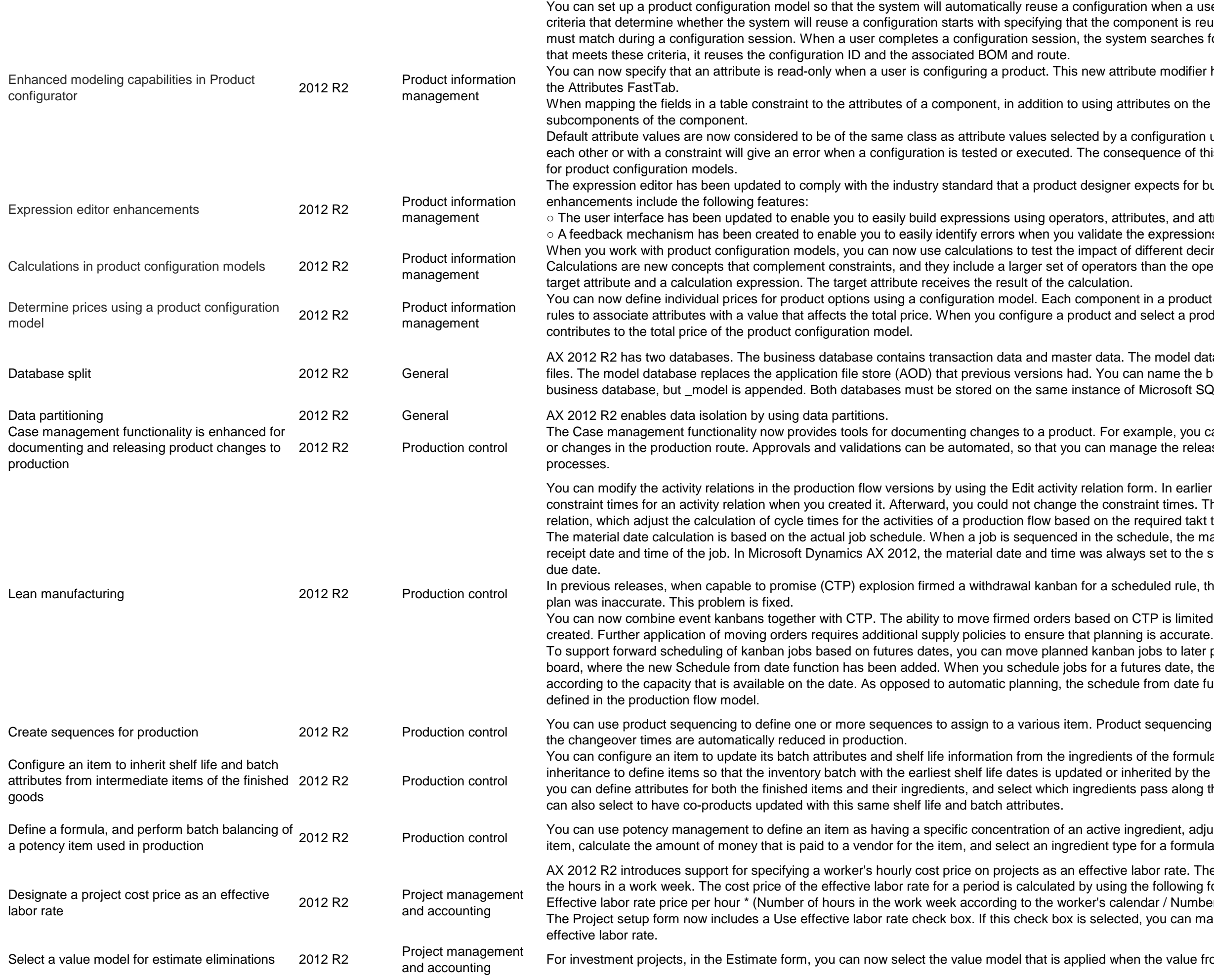

In when a user makes selections that match the criteria for its reuse. Setting the ponent is reusable, and then selecting the attributes that a user's selections m searches for a matching configuration. If the system locates a configuration

ute modifier has been placed together with the hide and mandatory modifiers on

butes on the component itself, a user can now also use attributes from

onfiguration user. Thus, having one or more default values in contradiction with quence of this is that it might be necessary to revise the default attribute values

expects for building expressions in Microsoft Dynamics AX. The main

outes, and attribute values.

e expressions that you write.

lifferent decimal numbers when you configure a product.

than the operators that are available for constraints. A calculation consists of a

in a product configuration model has a base price. You can use expression select a product option for the component, you can see how the option

he model database contains application objects, which are managed as model i name the business database. The model database has the same name as the Microsoft SQL Server.

ample, you can track component substitutions in the bill of materials of formulas, age the release of bills of materials, routes, and formulas to production

rm. In earlier versions of Microsoft Dynamics AX, you entered start and end aint times. The same restriction applied for the cycle time ratios of the activity equired takt time of the production flow version.

edule, the material date and time are recalculated based on the expected rs set to the start of the period, which caused dependent jobs to exceed their

duled rule, the pegging to the required material was incorrect and the dynamic

TP is limited to event kanbans, and occurs only when sales order lines are

jobs to later periods. This capability is also useful in the kanban scheduling ares date, the jobs are added at the end of the planning period, and planned from date function enables you to schedule jobs past the planning fence that is

sequencing provides a method to sort production into a required order so that

of the formula that is used to produce the item. You can use shelf life erited by the product characteristics of the finished items. For batch attributes, pass along their characteristics or attribute values to the finished items. You

gredient, adjust the quantity of material that is required in the production of the for a formula line.

abor rate. The effective labor rate defines the hourly cost if the worker works all he following formula:

dar / Number of hours registered in the week)

, you can mark a worker's hourly price in the Cost price - hour form as an

the value from an estimate project is eliminated to a fixed asset.

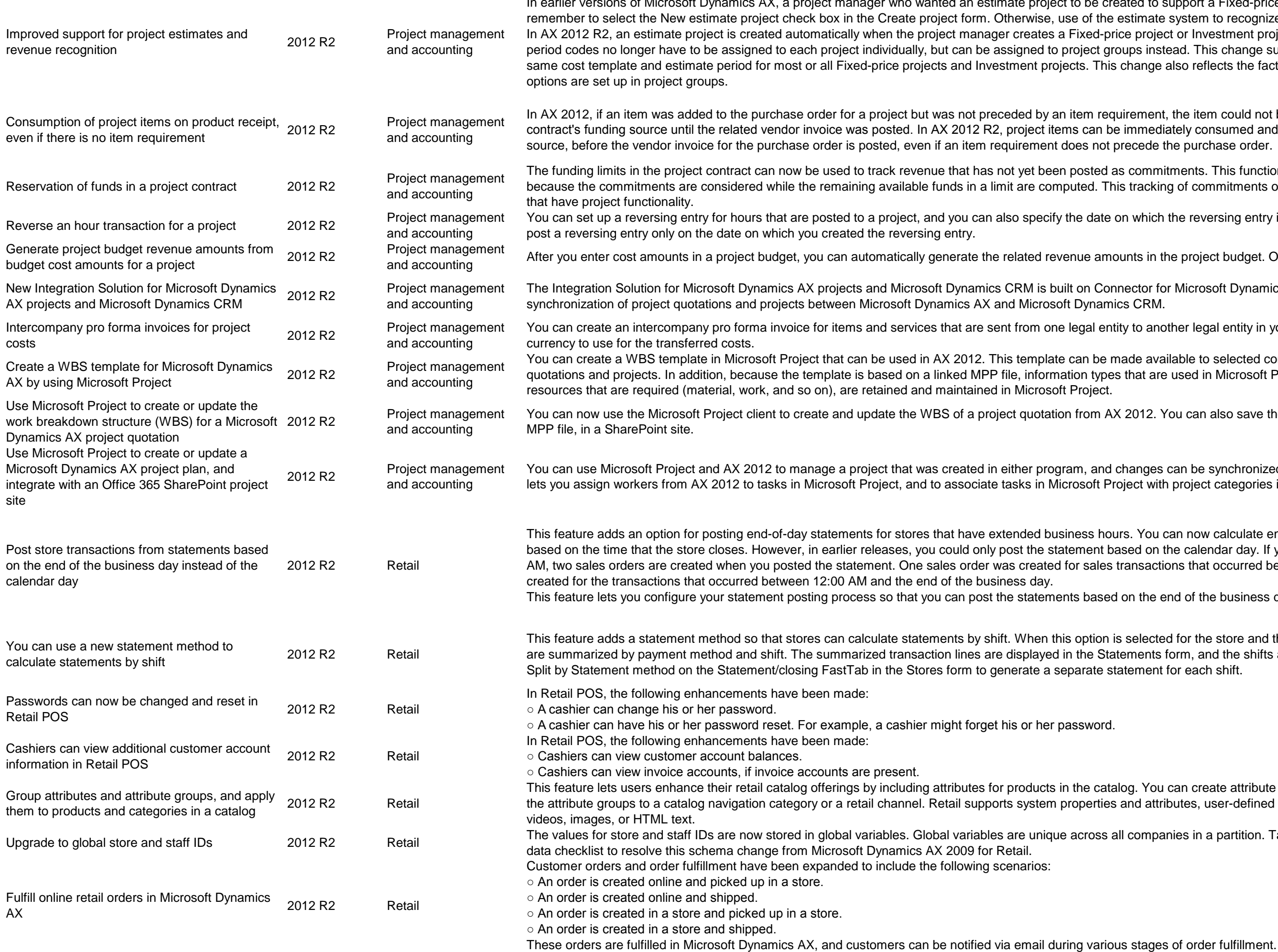

ersions of Microsoft Dynamics AX, a project manager who wanted an estimate project to be created to support a Fixed-price project or an Investment project had to he estimate system to recognize revenue was not fully supported. -price project or Investment project. As part of this change, cost templates and groups instead. This change supports the more common practice of using the his change also reflects the fact that other accrual and revenue recognition

> equirement, the item could not be consumed and invoiced to the project i be immediately consumed and invoiced to the project's contract funding ot precede the purchase order.

ed as commitments. This functionality allows for more realistic limit checks, This tracking of commitments on a limit is available to all the source documents

te on which the reversing entry is automatically posted. Previously, you could

and and a project budget. One revenue line is added for each cost line.

Connector for Microsoft Dynamics. This solution enables the integration and

entity to another legal entity in your organization. You can specify the value and

e made available to selected companies in AX 2012, and can be used for both pes that are used in Microsoft Project but not in AX 2012, such as types of

AX 2012. You can also save the WBS for the quotation, in a Microsoft Project

nd changes can be synchronized between the two programs. This integration Project with project categories in AX 2012.

nours. You can now calculate end-of-day transactions for statement processing t based on the calendar day. If your store operating hours extended past 12:00 es transactions that occurred before 12:00 AM, and the other sales order was

sed on the end of the business day instead of the end of the calendar day.

on is selected for the store and the statement is generated, the transaction lines Statements form, and the shifts are listed for each line. You can also select the statement for each shift.

atalog. You can create attribute groups for a set of defined attributes, and add ies and attributes, user-defined attributes, and rich media attributes, such as

s all companies in a partition. Tasks have been added to the Preprocessing

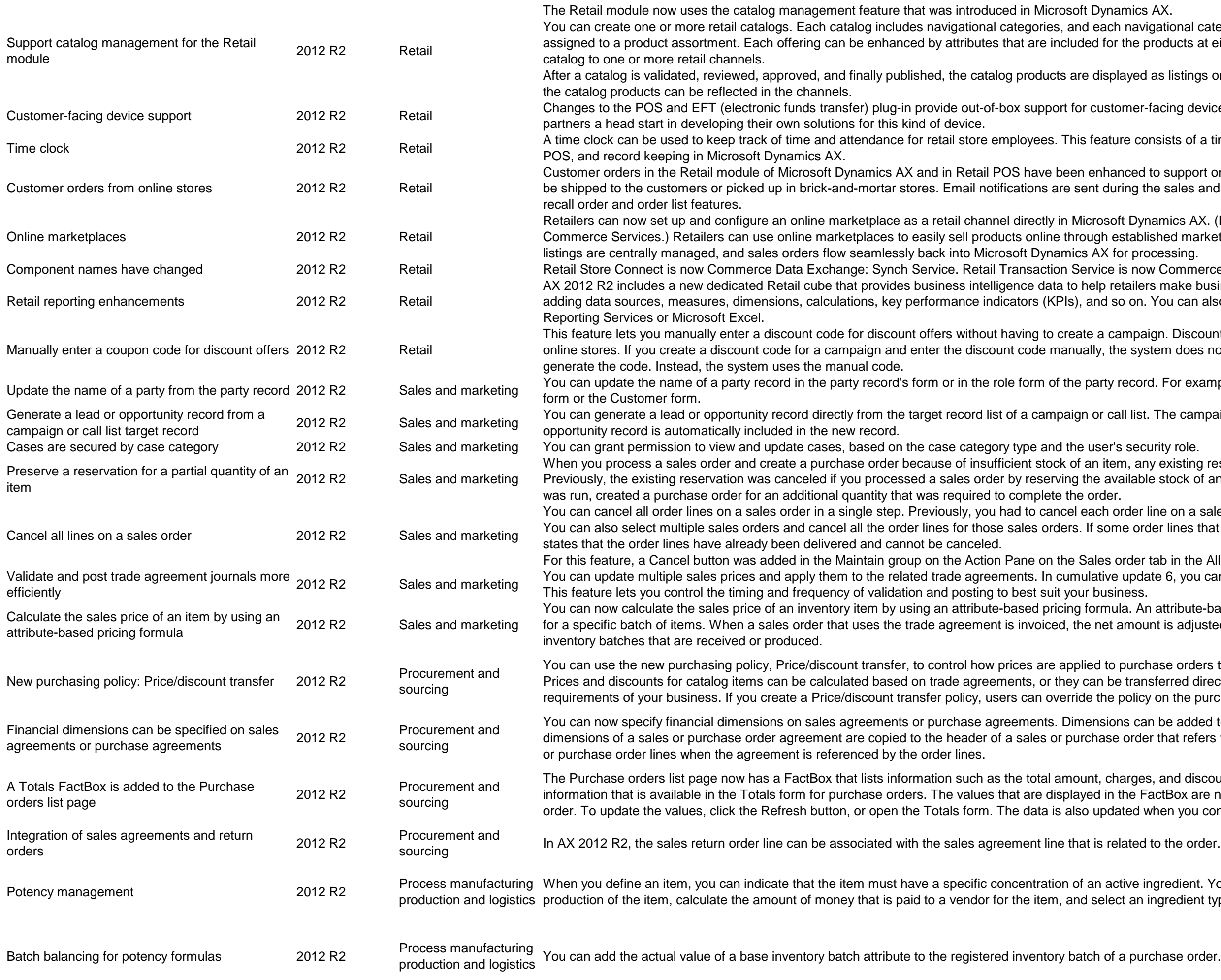

avigational category can include one or more product offerings that are products at either the category level or the product level. You can assign the

ed as listings on the channels that the catalog is assigned to. Any changes to

er-facing devices in the US. The changes also support partner plug-ins that give

consists of a time clock in Retail POS, manager viewing capability in Retail

ed to support online stores. Orders that customers create in an online store can the sales and shipping processes. Enhancements have also been made to the

Yynamics AX. (Previously, this functionality was offered only on the web in ablished marketplaces, such as eBay and Amazon.com. Catalogs and product

now Commerce Data Exchange: Real-time Service.

lers make business decisions. You can customize the new Retail cube by on. You can also define your own reports by using Microsoft SQL Server

paign. Discount codes can be applied to both brick-and-mortar stores and system does not use number sequences and bar codes to automatically

cord. For example, you can update the name of a customer from either the Party

ist. The campaign or call list information that is relevant to the new lead or

any existing reservation for a partial quantity is preserved.

able stock of an item and then, before materials requirement planning (MRP)

er line on a sales order individually.

order lines that you select were already delivered, you receive a message that

er tab in the All sales orders form.

efficiently 2012 and marketing and post changes to trade agreements in batches. In cumulative agreements in cu<br>In cumulatio in cumulatio update 6, you can validate agreements in batches.

An attribute-based pricing identifier can be associated with a trade agreement ount is adjusted according to the attribute values that are registered for the

rchase orders that are created from purchase requisitions for catalog items. ansferred directly from the purchase requisitions, depending on the licy on the purchase requisition line.

can be added to the document headers or to individual lines. The financial der that refers to the agreement. The dimensions are then copied to the sales

ges, and discounts for all purchase orders. The information is the same as the : FactBox are not automatically updated if you make a change to a purchase d when you confirm a purchase order.

ingredient. You can also adjust the quantity of material that is required in the In ingredient type for a formula line.

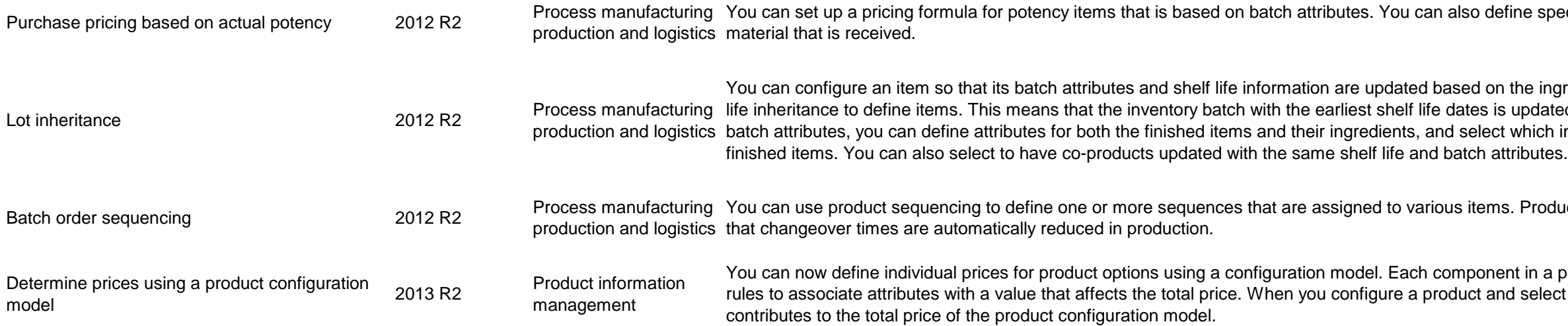

ie specific items that can be invoiced, based on the actual potency of the

ne ingredients of the formula that is used to produce the item. You can use shelf pdated or inherited by the product characteristics of the finished items. For hich ingredients pass along their characteristics or attribute values to the

Product sequencing means you can sort production into a required order, so

in a product configuration model has a base price. You can use expression select a product option for the component, you can see how the option